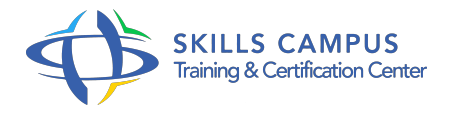

# SAS Base, prise en main

# -Réference: **SII-86** -Durée: **2 Jours (14 Heures)**

### **Les objectifs de la formation**

- Naviguer dans l'environnement de travail SAS
- Créer et mettre à jour la base de données en vue de l'analyse
- Programmer des traitements et procédures pour les analyses statistiques
- Personnaliser ses analyses en créant des librairies personnalisées
- Présenter graphiquement et mettre en forme les données issues de l'analyse

# **A qui s'adesse cette formation ?**

#### **POUR QUI :**

Statisticiens, analystes DataMiner, chargés d'études statistiques.

# **Programme**

- **Introduction**
	- o Présentation du logiciel SAS Base et de ses fonctionnalités.
	- Les avantages et les inconvénients.
	- Positionnement par rapport à l'offre SAS.
	- Positionnement par rapport aux outils du marché.

# **Découverte du logiciel**

- L'environnement : le journal, l'éditeur, l'explorateur, les sorties.
- Comment lancer une première commande (F3) (data set => création table) ? Présentation et utilisation des librairies (work, libname, créer et attribuer.
- $\circ$  ).
- Les tables en SAS.
- La structure.
- Le descriptif des tables et des variables.
- L'utilisation.
- Le principe de la programmation SAS.
- Etape data et étape procédure.
- L'aide et les commentaires.

#### **L'Etape Data : génération et manipulation de données**

- Les étapes Data.
- Comment créer des variables ? Instructions de manipulation des variables.
- La conservation, la suppression, le renommage, etc.
- Les fonctions de types divers : mathématique, caractères, logique, etc.
- $\circ$  ).
- Les options des étapes Data.
- Les filtres et les blocs itératifs.
- Exercice: Exercices d'application des notions de création de variables.

# **Les formats et les dates**

- La manipulation et la création de formats.
- Le principe des dates.
- Format.
- Utilisation.
- Les fonctions relatives aux dates.
- Utilisation dans divers cas de figures.
- Exercice: Exercices d'application de création et manipulation de formats et de fonctions de dates.

#### **Génération, concaténation, et analyses simples de données**

- L'importation et l'exportation de données.
- La copie de données.
- Les jointures (fusion et concaténation).
- Les calculs statistiques simples, la PROC MEANS.
- Analyse de fréquences.
- Autres indicateurs statistiques (coefficients de corrélation, intervalles de confiance, tests de Student.
- $\circ$ .
- ) Exercice: Fusions de tables et import/export.
- Calculs de statistiques simples.
- Edition de tableaux de fréquences.

Affichage des résultats.

### **Visualisation et sorties**

- La génération de rapports en différents formats : RTF, PDF, HTML.
- La création des graphiques de base : histogramme, nuages de points, boxplot, etc.
- Les options graphiques.
- <sup>o</sup> Sauvegarder un graphique.
- Exercice: Génération de rapports dans divers formats.
- Création de graphiques.

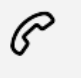

(+212) 5 22 27 99 01 (+212) 6 60 10 42 56 Contact@skills-group.com

 Nous sommes à votre disposition : De Lun - Ven 09h00-18h00 et Sam 09H00 – 13H00

 Angle bd Abdelmoumen et rue Soumaya, Résidence Shehrazade 3, 7éme étage N° 30 Casablanca 20340, Maroc